## 5. 8 サンプル・ループの交換

<用意するもの>

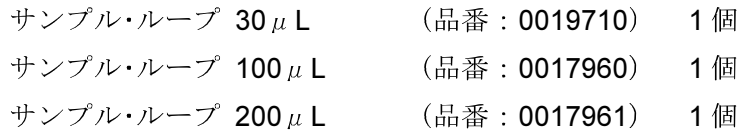

- <手 順>
	- 1 ポンプ部の送液を停止します。
	- ② 本機前面のドアを開き、注入バルブの1、4番ポートのオシネを緩めてサンプル・ ループを取り外します。
	- 3 交換用のサンプル・ループを取り付け、サンプル・ループをポートの穴奥に押しつ けた状態でオシネを締め付けます。

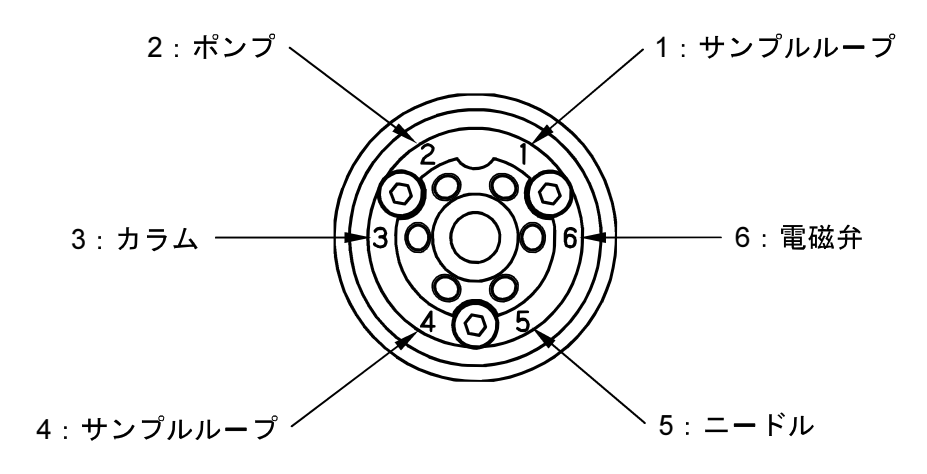